**Modem Dlink 500b Firmware** >>>CLICK HERE<<<

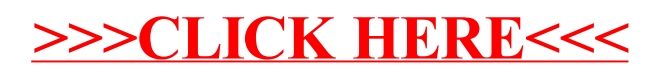